## **Calcul approché de la dérivée d'une fonction en un point**

Rappelons le programme officiel :

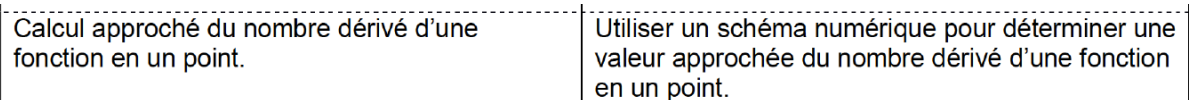

## **I. Méthode**

**1) Valeur de la dérivée d'une fonction en un point**

On rappelle la définition de la dérivée de la fonction  $f(x)$  en un point  $x0$ :

$$
f'(x_0) = \lim_{h \to 0} \frac{f(x_0 + h) - f(x_0)}{h}
$$

En théorie, il suffit de prendre *h* très petit pour obtenir une grande précision dans le calcul de la dérivée. Toutefois, en prenant une valeur de h trop petite, on peut avoir de mauvaises surprises, car l'erreur relative sur le calcul de f(x<sub>0</sub> + h) – f(x<sub>0</sub>) peut être grande et conduire à une mauvaise approximation de

 $f'(x_0)$ .

Noter que h peut être positif comme négatif. Il est possible d'avoir une meilleure approximation de la valeur numérique de la dérivée par une approximation dite **centrée** :

$$
f'(x_0) = \lim_{h \to 0} \frac{f(x_0 + h) - f(x_0 - h)}{2h}
$$

Proposition de script :

**def f**(x) : **return** … **def** deriv  $(f, x)$ :  $h = 1e-6$  # Valeur de h à adapter **return** (  $f(x+h) - f(x-h)$  ) /  $(2*h)$  $fp = deriv (f, x0)$  # valeur de x0 à préciser print(fp)

Remarque : Il y a plus simple (mais ce n'est pas au programme explicitement)! Vous pouvez par exemple utiliser la fonction derivative dans la bibliothèque scipy.misc :

# On importe derivative **from** scipy.misc **impor**t derivative  $#$  On définit la fonction  $f(x)$ **def f(**x) : **return**… # point en lequel on calcule la dérivée  $x0 = \ldots$ # calcul de la dérivée

dx =…. # C'est la largeur de l'intervalle dx sur lequel on calcule la dérivée (valeur à adapter) solution = derivative  $(f, x0, dx)$ 

print(solution)

## **2) Dérivation à partir de données** (d'après revitron.free.fr)

**a) Utilisation de listes** 

En général, un capteur de position fournit une grandeur analogique qui peut être récupérée dans un fichier. Ces données se présentent sous la forme de listes, les mesures sont généralement prises à intervalle de temps fixe Te appelée **période d'échantillonnage**.

Exemple : Considérons une liste :  $X = [x_1, x_2, ... x_N]$  décrivant la position X d'un mobile à intervalle de temps Te, on peut définir une liste V contenant la vitesse du mobile en utilisant :

• pour le premier point, la dérivée à droite :  $V[0] = (X[1] - X[0]) / Te;$ 

• pour les points 2 à N-1, la dérivée centrée :  $V[n] = (X[n+1] - X[n-2]) / (2 * Te);$ 

• pour le point N, la dérivée à gauche :  $V[N-1] = (X[N-1] - X[N-2]) / Te$ 

Ce qui donne :

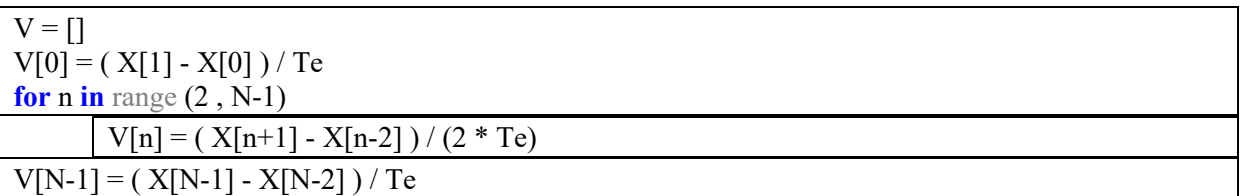

La dérivée de données numériques s'accompagne généralement d'une augmentation sensible du bruit de mesure.

## **II. Exercice**

On considère la chute d'une bille en acier de masse  $m = 50$  g dans l'air. On relève sa position en cm toutes les 0,04 s , avec un axe descendant :

 $z = [0, -0.8, -3.1, -7.1, -12.6, -19.6, -28.3, -38.5, -50.2, -63.6, -78.5, -95, -113].$ 

Calculer sa vitesse aux différentes dates.

Tracer son énergie potentielle, son énergie cinétique et son énergie mécanique au cours du temps . Conclusion ?